## **FlightGear**

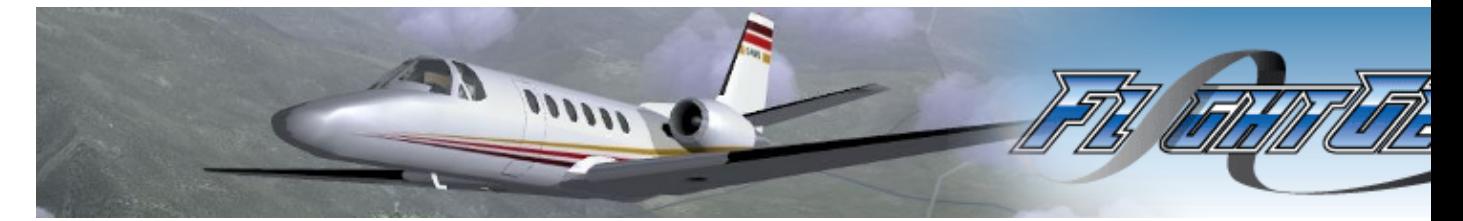

- [Présentation](#page-0-0)
- [Vidéo](#page-0-1)
- [Installation](#page-0-2)
- [En bref](#page-1-0)
- [Liens](#page-2-0)
- [Portfolio](#page-2-1)

<span id="page-0-0"></span>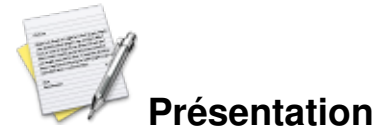

FlightGear est un simulateur de vol libre encore en développement, mais parfaitement utilisable. Il propose pas moins de 30 avions et un hélicoptère pour une vingtaine d'aéroport (dans les environs de San Francisco).

Mais il est possible, par le moyen d'extensions, d'ajouter de nouvelle[s zone](http://flightgear.org/Downloads/scenery-0.9.10.html)s, aéroports o[u avion](http://fr.flightgear.tuxfamily.org/index.php?page=avion)s.

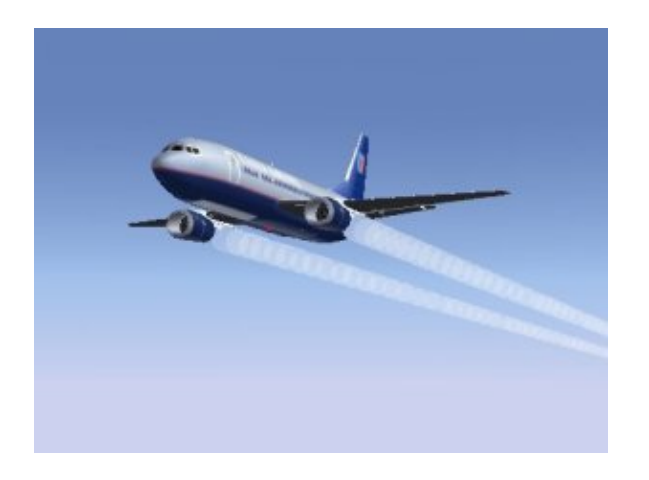

Le jeu est néanmoins difficile à appréhender, lire de la documentation généraliste sur le pilotage est presque indispensable.

Le site officiel propose d'ailleur[s quelques tutoriaux](http://fr.flightgear.tuxfamily.org/doku.php?id=school:pilotage) ainsi qu[e quelques liens](http://fr.flightgear.tuxfamily.org/doku.php?id=others:liens_externes).

## <span id="page-0-1"></span>**Vidéo**

<span id="page-0-2"></span>[Vidéo](http://www.jeuxlinux.fr:80/ftp/video_ogv/flightgear.ogv)

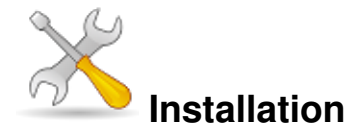

Un problème à l'installation ou à l'utilisation de ce logiciel ? [Consultez notre Faq !](http://www.jeuxlinux.fr/a58-FAQ_:_probleme_a_linstallation_ou_au_lancement_dun_jeu.html)

Présent dans les dépôts d'un grand nombre de distributions, son installation est aisé, il suffit d'aller dans son gestionnaire de dépôt.

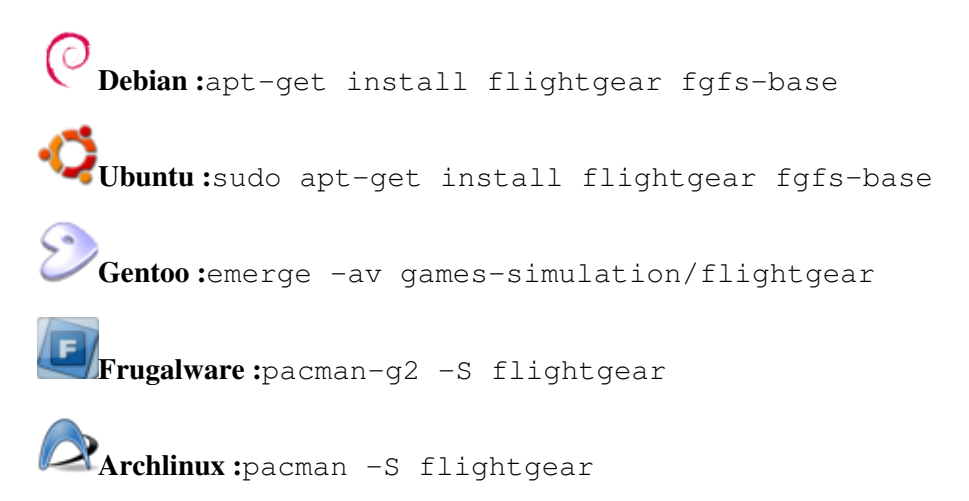

Pour les quelques utilisateurs [la](http://fr.flightgear.tuxfamily.org/index.php?page=tele#lin)issés pour compte, il est possible de télécharger des paquets précompilés sur la [page de téléchargement du site officiel](http://fr.flightgear.tuxfamily.org/index.php?page=tele#lin).

<span id="page-1-0"></span>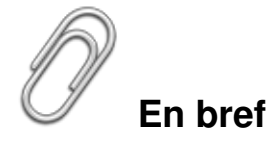

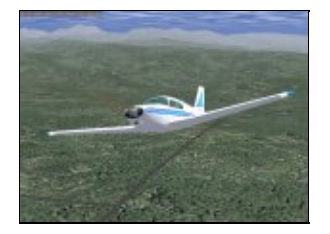

- Développeur : Multiple
- Genre : Simulateur de vol
- Langue : Multilingue (dont le Français)
- Mode de jeu : Mono/Multijoueurs
- Licence : GPL
- Configuration :

Processeur 1.5 Ghz Mémoire 512 Espace disque 300 Mo

Accélération graphique Requise

## <span id="page-2-0"></span>**Liens**

- ▶ [Site officiel](http://fr.flightgear.tuxfamily.org/index.php?page=accueil)
- **La page sur Wikipédia**
- ▶ [Salon Jabber francophone](http://www.jeuxlinux.fr:80/xmpp:flightgear@chat.jabberfr.org?join)

## <span id="page-2-1"></span>**Portfolio**

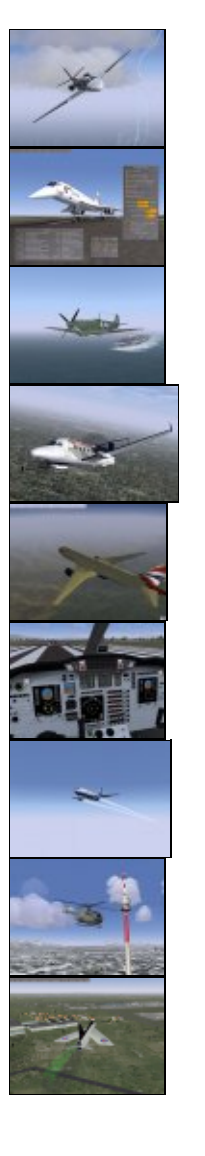

Article sous [GNU Free Documentation licence](http://www.gnu.org/licenses/fdl.html) - Jeuvinux.net